# **TYPO3 Flow Base Distribution - Bug # 50130**

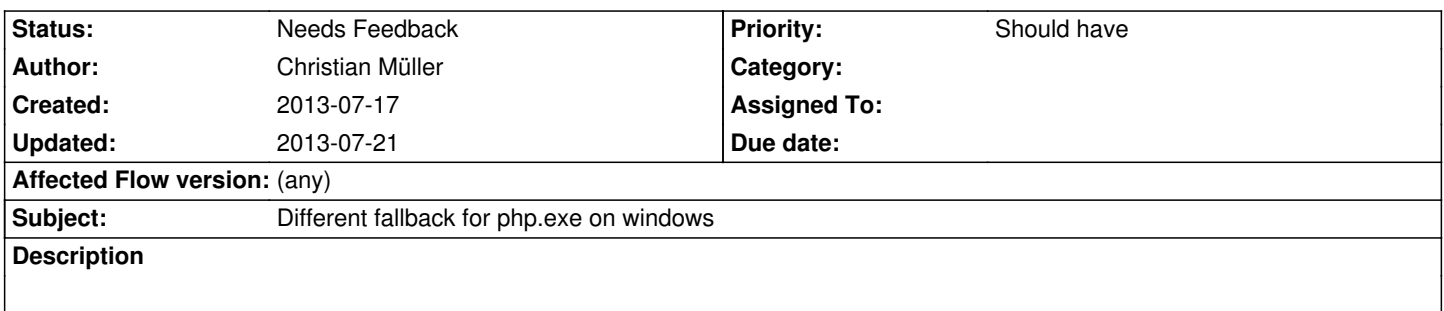

It could make sense on windows (as a fallback) to try to find the php.exe in the same path as the php.ini file. Seems usual setups on windows are like that (binary download from php.net and XAMPP). Should be checked with Windows users. Could reduce entry hurdle for windows users.

## **History**

#### **#1 - 2013-07-17 20:03 - Christian Müller**

Just trying php.exe and relying on the PATH could also be an option.

## **#2 - 2013-07-17 21:37 - Christian Müller**

Some ideas from the chat, not mine...

diff --git a/Classes/TYPO3/Flow/Core/Booting/Scripts.php b/Classes/TYPO3/Flow/Core/Booting/Scripts.php

index e15d06a..28e1d6e 100644

- --- a/Classes/TYPO3/Flow/Core/Booting/Scripts.php
- +++ b/Classes/TYPO3/Flow/Core/Booting/Scripts.php

@@ -567,6 +567,15 @@

\$phpBinaryPathAndFilename = '"' .

escapeshellcmd(\TYPO3\Flow\Utility\Files::getUnixStylePath(\$settings['core']['phpBinaryPathAndFilename'])) . "":

} else {

\$phpBinaryPathAndFilename =

escapeshellarg(\TYPO3\Flow\Utility\Files::getUnixStylePath(\$settings['core']['phpBinaryPathAndFilename']));

- + if(!is\_readable(\$phpBinaryPathAndFilename)){
- // try to find on ini path, windows default
- + \$iniPathInfo = pathinfo(php\_ini\_loaded\_file());
- + \$phpBinaryPathAndFilename =

escapeshellarg(\TYPO3\Flow\Utility\Files::getUnixStylePath(\$iniPathInfo['dirname'].DIRECTORY\_SEPARATOR.'php'));

- + if(!is\_readable(\$phpBinaryPathAndFilename)){
- // fallback to system path
- + \$phpBinaryPathAndFilename = escapeshellarg(\TYPO3\Flow\Utility\Files::getUnixStylePath('php'));
- + }
- + }
	- }

\$command .= \$phpBinaryPathAndFilename;

if (!isset(\$settings['core']['subRequestPhpIniPathAndFilename']) || \$settings['core']['subRequestPhpIniPathAndFilename'] !== FALSE) {

### **#3 - 2013-07-21 21:43 - Christian Müller**

if(!is\_readable(\$phpBinaryPathAndFilename))

should probably be: or something like that

if(!is\_readable(substr(\$phpBinaryPathAndFilename,1,-1)))